#### **WEB BASED INVESTMENT FINDING SYSTEM**

**BY**

#### **PRANTA RANJAN DEV**

#### **ID:161-15-6920**

This Report Presented in Partial Fulfillment of the Requirements for the Degree of Bachelor of Science in Computer Science and Engineering

Supervised By

#### **ISRAT FERDOUS**

Lecturer

Department of CSE

Daffodil International University

Co-Supervised By

#### **AFSARA TASNEEM MISHA**

Lecturer

Department of CSE

Daffodil International University

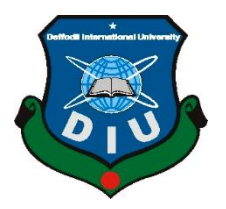

**DAFFODIL INTERNATIONAL UNIVERSITY**

**DHAKA, BANGLADESH DECEMBER 2021**

#### **APPROVAL**

This Project titled "**Web based Investment Finding System**", submitted by **Pranta Ranjan Dev** to the Department of Computer Science and Engineering, Daffodil International University, has been accepted as satisfactory for the partial fulfillment of the requirements for the degree of B.Sc. in Computer Science and Engineering and approved as to its style and contents. The presentation has been held on January 4,2022

#### **BOARD OF EXAMINERS**

Stail

**Dr. Sheak Rashed Haider Noori Associate Professor and Associate Head** Department of Computer Science & Engineering Faculty of Science & Information Technology Daffodil International University

fallos

**\_\_\_\_\_\_\_\_\_\_\_\_\_\_\_\_\_\_\_\_\_\_\_\_**

**\_\_\_\_\_\_\_\_\_\_\_\_\_\_\_\_\_\_\_\_\_\_\_\_**

**Abdus Sattar Assistant Professor** Department of Computer Science and Engineering Faculty of Science & Information Technology Daffodil International University

**Saiful Islam Senior Lecturer** Department of Computer Science and Engineering Faculty of Science & Information Technology Daffodil International University

Faring

**Dr. Dewan Md. Farid Professor**  Department of Computer Science and Engineering United International University

©Daffodil International University i

**\_\_\_\_\_\_\_\_\_\_\_\_\_\_\_\_\_\_\_\_\_\_\_\_**

**Chairman**

**Internal Examiner**

**Internal Examiner**

**External Examiner**

#### **DECLARATION**

I hereby declare that, this project has been done by me under the supervision of Israt Ferdous.,Lecturer and Co supervised by Afsara Tasneem Misha,Lecturer Department of CSE. Daffodil International University. I also declare that neither this project nor any part of this project has been submitted elsewhere for award of any degree or diploma.

**Supervised by:**

**Israt Ferdous** Lecturer, Department of CSE Daffodil International University

#### **Co-Supervised by:**

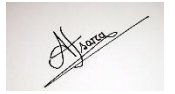

**Afsara Tasneem Misha** Lecturer, Department of CSE Daffodil International University

**Submitted by:**

franta

**Pranta Ranjan Dev** ID: 161-15-6920 Department of CSE

©Daffodil International University ii

#### **ACKNOWLEDGEMENT**

First, I express my heartiest thanks and gratefulness to Almighty for His divine blessing in making us possible to complete the final year project/internship successfully.

I am grateful and wish my profound indebtedness to **Israt Ferdous**. Lecturer, Department of CSE. Daffodil International University, Dhaka. Deep Knowledge & keen interest of my supervisor in the field of "*Application Development*" to carry out this project. Her endless patience, scholarly guidance, continual encouragement, constant and energetic supervision, constructive criticism valuable advice, reading many inferior drafts and correcting them at all stages have made it possible to complete this project.

I would like to express my heartiest gratitude to **Professor Dr. Touhid Bhuiyan**, Professor and Head of**,**  Department of CSE, for his kind help to finish my project and also to other faculty members and the staff of the CSE department of Daffodil International University.

I would like to thank my encouragement in Daffodil International University, who took part in this discussion while completing the course work.

Finally, I must acknowledge with due respect the constant support and patients of my parents.

#### **ABSTRACT**

Our country is still in the early stages of development. People in our country work in a variety of vocations in order to change their fate. Many people are employed, and many more are attempting to establish their own enterprises. In our country, it is difficult to find success in both areas. In this case, there are a variety of factors which include lack of social identity, lack of competence or lack of money. In our website, we are specifically working with those who want to establish their status as entrepreneurs. Many entrepreneurs have the special abilities to build a business but with little investment and lack of money, it does not happen. Many traders are unable to expand their business due to a lack of money. There are many private investors and investment companies in our country who are looking to provide financial support to such entrepreneurs. Through our website, we are attempting to give services to such entrepreneurs and investors. When an entrepreneur requires financial support, he can use our website to apply for funding from a variety of investors. Similarly, through our platform, numerous investors would be able to provide financial support to various venture entrepreneurs.

# **TABLE OF CONTENTS**

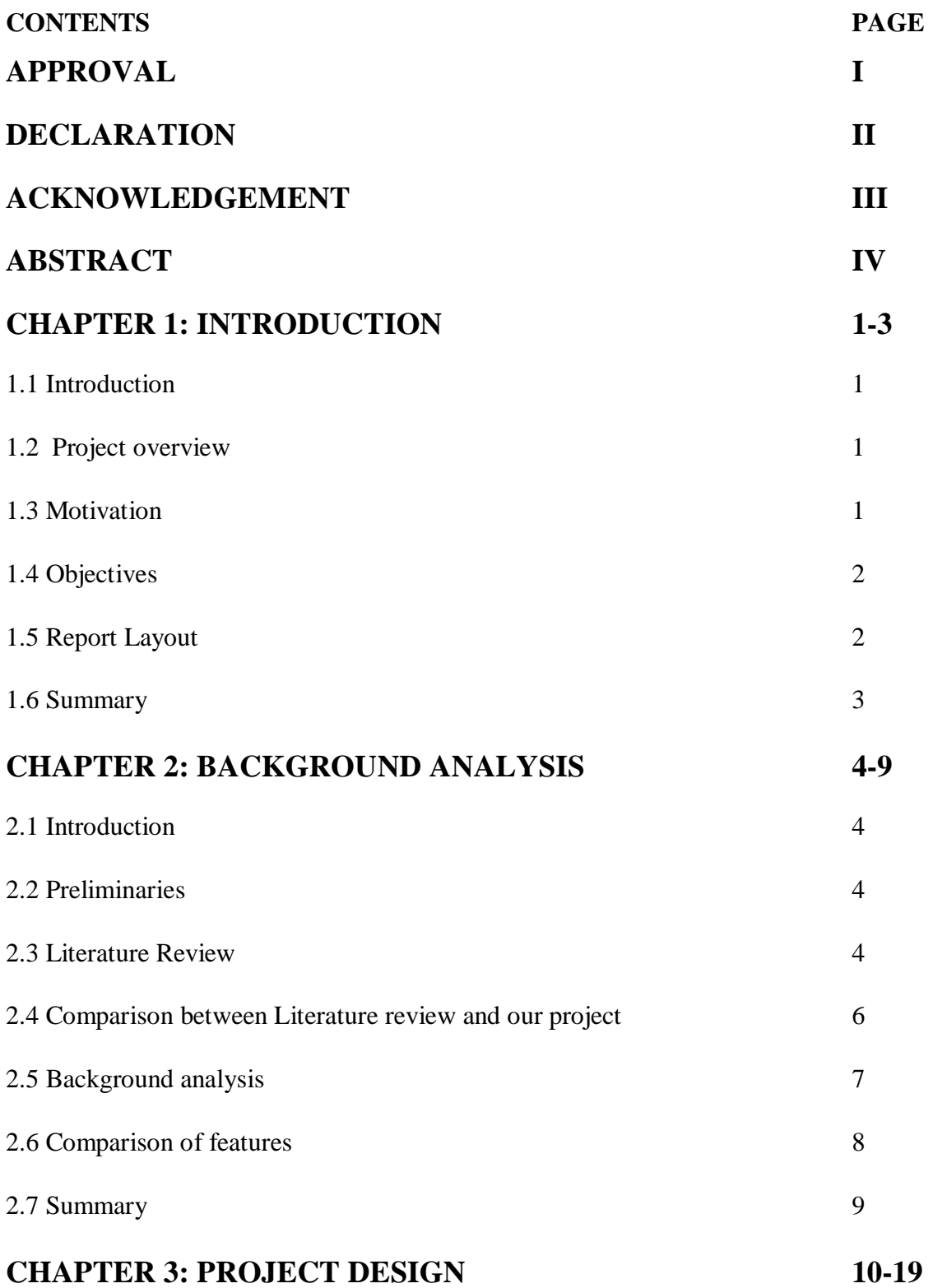

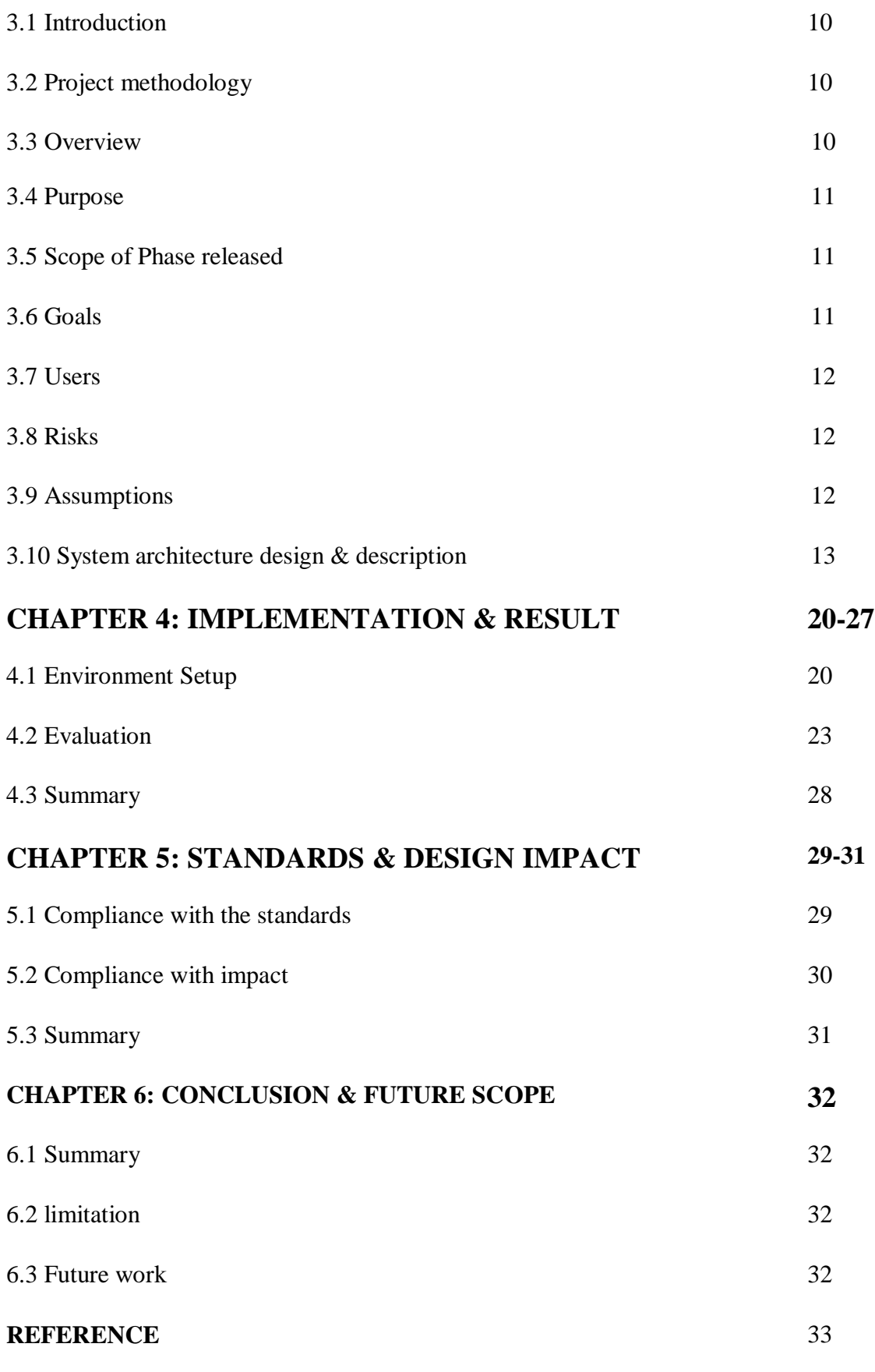

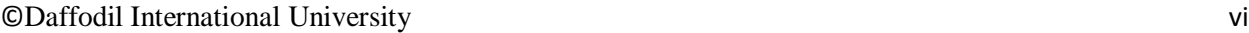

#### **LIST OF FIGURES**

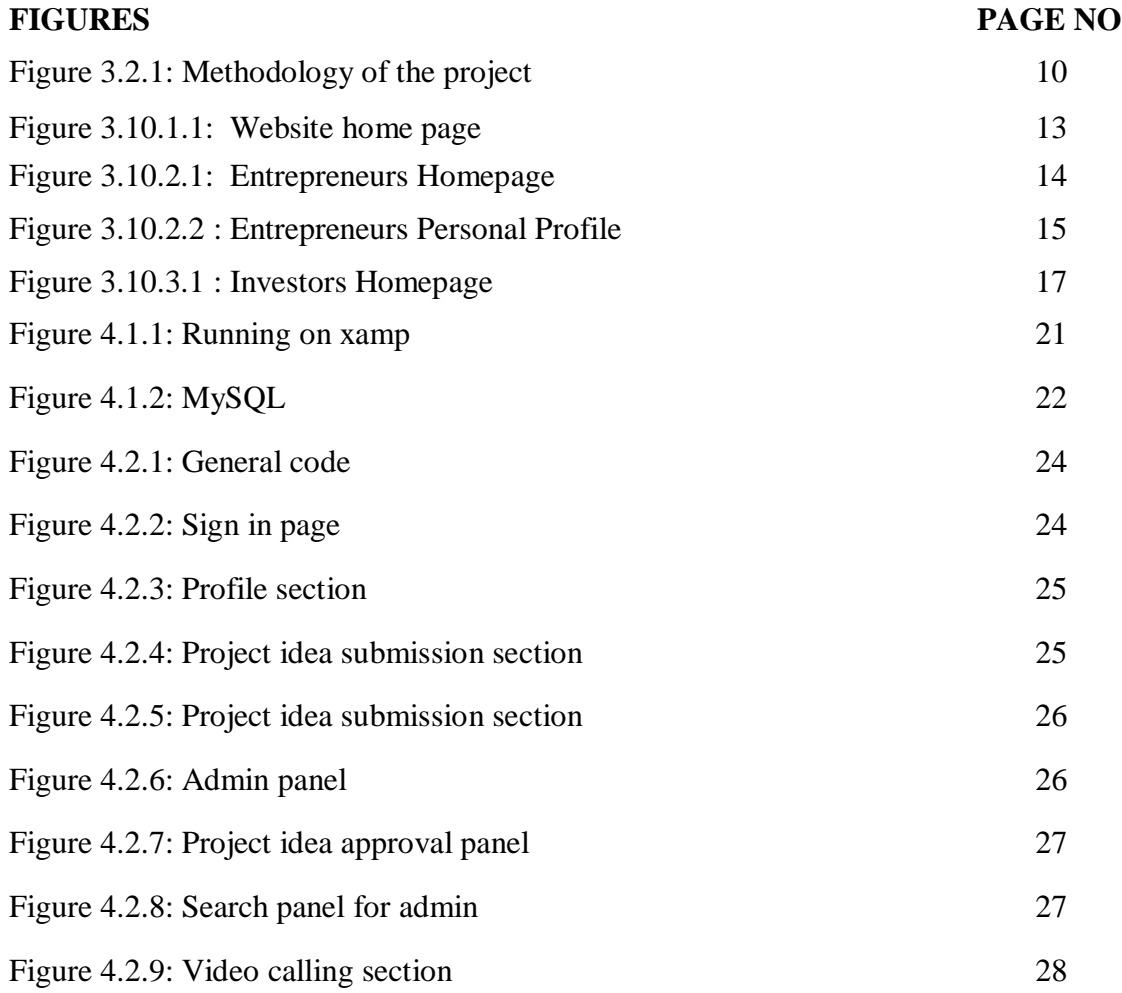

# **LIST OF TABLES**

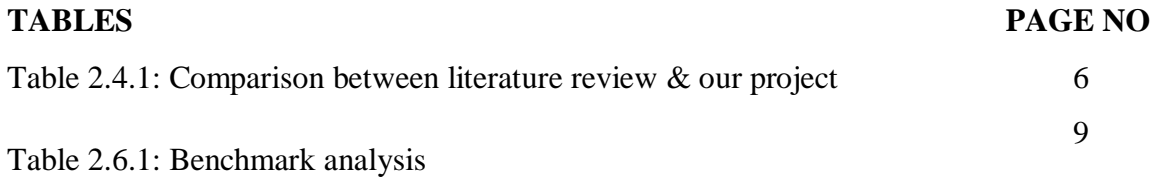

# **CHAPTER 1 INTRODUCTION**

#### **1.1 INTRODUCTION**

The following chapter describes about our project in briefly. The chapter starts with a project overview, which gives a basic outline of the project.

#### **1.2 PROJECT OVERVIEW**

Entrepreneurship is a business process for designing, launching and running a new business. There are lots of people in our country who have many good ideas to start a new business but somehow they do not become succeeded because of a lack of opportunity and money. Besides, investment is associated with entrepreneurship. There are lots of personal investors who are looking forward to investing in some projects to increase money. But for lack of source they cannot do that. Therefore, we are putting effort to implements a web based platform for both entrepreneurs and investors to solve their issues with proper solutions.

#### **1.3 MOTIVATION**

In our country, it is difficult to manage a loan from the bank as a new entrepreneur. As a new entrepreneur, he/she cannot ask for a loan to someone for lack of reliable sources. There will be so much trust issues that any investor does not want to give his/her money to a new business.

On the other side, personal investors and investment companies are looking for investing in their projects with helpful ideas. Before investing in their project, investors and investment companies always require a piece of reliable information about the business. But there is no such a platform where he can get all the information. There is less number of investment relevant platforms for investors in our country. And also many people do not know how to start and manage a business. Due to a lack of adequate business education and guidance, they fail to establish their business. So basically we are interested to make a website in our country that can help both of them with the following issues.

#### **1.4 OBJECTIVES**

In this project, our main objective is putting effort to create a website with different services for both entrepreneurs and investors to solve their issues. It will have these features:

- (a) Entrepreneurs and investors will be able to create their own profile.
- (b) Entrepreneurs can apply for investment.
- (c) Investors can search entrepreneurs for investing.
- (d) Through this website, entrepreneurs and investors will find reliable information about each other.
- (e) The user can chat directly with the website authority or advisor for any important information or advice.
- (f) If an entrepreneur wants to meet investors or an investor wants to meet them, the website authority will arrange a meeting for them.
- (g) Website authority will ensure the security of every user's information.
- (h) Through this website, an entrepreneur and an investor can easily solve the various problems between them.

We will create a website for both entrepreneurs and investors. Using our website new entrepreneurs can get facilities to set up their business. Both entrepreneurs and investors can get to know each other with authentic information. If both entrepreneurs and investors went then they can meet with each other with the help of website authority. The website authority will arrange each formality to make the session successful. we will provide counsel for investors and entrepreneurs in online or offline. We will also provide different law services through our website.

#### **1.5 REPORT LAYOUT**

The material presented in this project report is divided into five chapters.

- **Chapter 1** describes the introduction, purpose of our project, discuss the problem, set the target and summary.
- **Chapter 2** contains some related works and benchmark analysis of our project and comparison of the features.
- **Chapter 3** discusses architecture design and description.

#### ©Daffodil International University 2

- **Chapter 4** Standards and impact are discussed in this chapter.
- **Chapter 5** Concludes the whole project in a nutshell.

#### **1.6 SUMMARY**

In the "Project Overview" portion of the first chapter, we discussed the project's concept. The reasons for our interest in building the website are discussed in the motivation section. What services we will provide through our website and what measures we have taken to establish this website are also addressed in the "Objectives of the Project" and

"Methodology" sections, respectively.

# **CHAPTER 2 BACKGROUND ANALYSIS**

#### **2.1 INTRODUCTION**

In this chapter, we will give a short description about the rate of the art technique. Literature review and benchmark analysis are the most important part to start and establish the context of the research that can help us in our project.

#### **2.2 PRELIMINARIES**

Developing a consultant and secure website for making handshakes and building trust between investors and startup companies. It gives services like finding funds and investors for startup companies and making a contract between them.

Digital marketing API's (marketing API) for promoting companies and investors. Secure Money exchange system like bKash, OFX, pioneer payment gateway for transferring money implemented on this website. Keep tracking of contracts between inventors and companies for building a secure and trustworthy platform for a better and oriented service. For example, Gust where they build a platform for making trust and handshake between investors and companies.

#### **2.3 LITERATURE REVIEW**

We have searched found some related papers for our project. There are some related works that we found -

Sudek et al [1] show that external financing needed to run a startup business. External financing is considered as seed capital. Those who invest in the capital often are rich people. Investors are called angels. A group of Southern California returning investors has studied the benefits of investing. This study consists of two stages in the experiment. There has been little research on how angel investors select their investments.

Marija et al [2] show that investors set specific criteria when they invest their money, which is called investment criteria. Entrepreneurs need to know the rules and conditions of these criteria to coordinate their business plans. Researchers around the world have tried to identify investors criteria. After many

©Daffodil International University 4

studies, it has not been found any meaning- full answer. The purpose of this research article was to better understand investors criteria for facilitating investments.

Xanthopoulos et al [3] show that native mobile apps are good for a particular platform. But it becomes difficult to develop separate applications for each platform. This problem can be overcome by developing cross-platform mobile applications. The main purpose of this research paper is to develop cross-platform mobile applications.

Blejer et al [4] show how entrepreneurs signal the quality of content they write to investors, and how signals are embedded in gender by investors. The findings indicate that gender influence how entrepreneurs signal venture quality and legitimacy, and how the receiver interprets these signals. The results show that gender is not only as a distinction between male and female entrepreneurs but more importantly, in the interaction between entrepreneurs and investors where the type of venture, human and social capital, investor and partner relationships, etc. are constructed as gender roles. Pengnate et al [5] show that draws on both interview and survey data to analyze whether it is always "no" to investment opportunities. There is enough research on the investment criteria of business angels to pay relatively little attention because of rejection. This paper shows that the main reason for rejecting investment opportunities is the entrepreneur/team if they are not open and straightforward, trustworthy, credible and honest, if they are not knowledgeable and if they are considered unrealistic about valuation and equity shares. Gry Agnete Alsos etal [6] shows an investigation of how local credibility influences the investment decisions of foreign high-tech companies. It shows that local credibility is an important factor in the investment position of foreign companies, the type of ownership and the choice of investment in research and development.

Blejer et al [7] show that private investment is very important for the development of a developing country. It plays a positive role in the external and internal sectors of a country. Government capital and private investment can have a negative or positive effect on each other. The use of private investment has been studied extensively in industrialized countries, however, no evidence was found in developing countries.

Ang et al [8] shows examine investment-based crowdfunding from a buy-side perspective and investor standpoint based on a new and rich database that includes investment and investor-level information. The results provide evidence of the semiotic behavior of no specialist individuals. Investments are chosen by investors, depending on their risk preferences.

Alschner et al [9] show the purpose of this research paper was to examine the behavior of website users when they generally acquire financial and investment knowledge. This research paper was divided into

©Daffodil International University 5

two parts. This research was for those users who were interested in finding more detailed information about credit refinancing. The expected results are designed to benefit the customer.

Pengnate et al,[10] show that trust plays an important role in online business. Establishing this is a big challenge for traders especially for those who are new. How online vendors affect consumers' confidence in them has been investigated. How unfamiliar websites gain

Customer trust has been discussed. The ease of use is contributing to online confidence Among both men and women.

#### **2.4 COMPARISON BETWEEN LITERATURE REVIEW & OUR PROJECT**

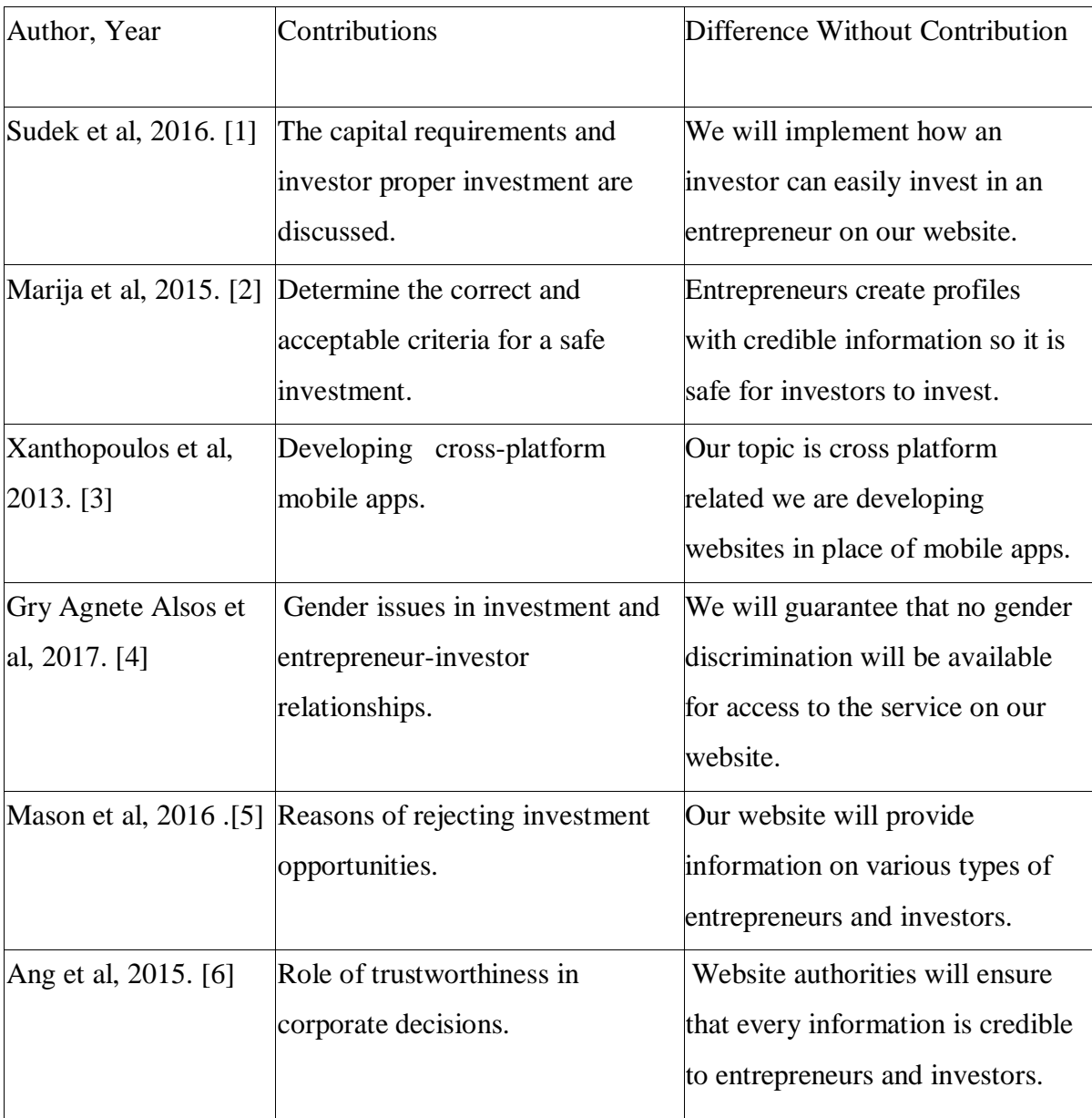

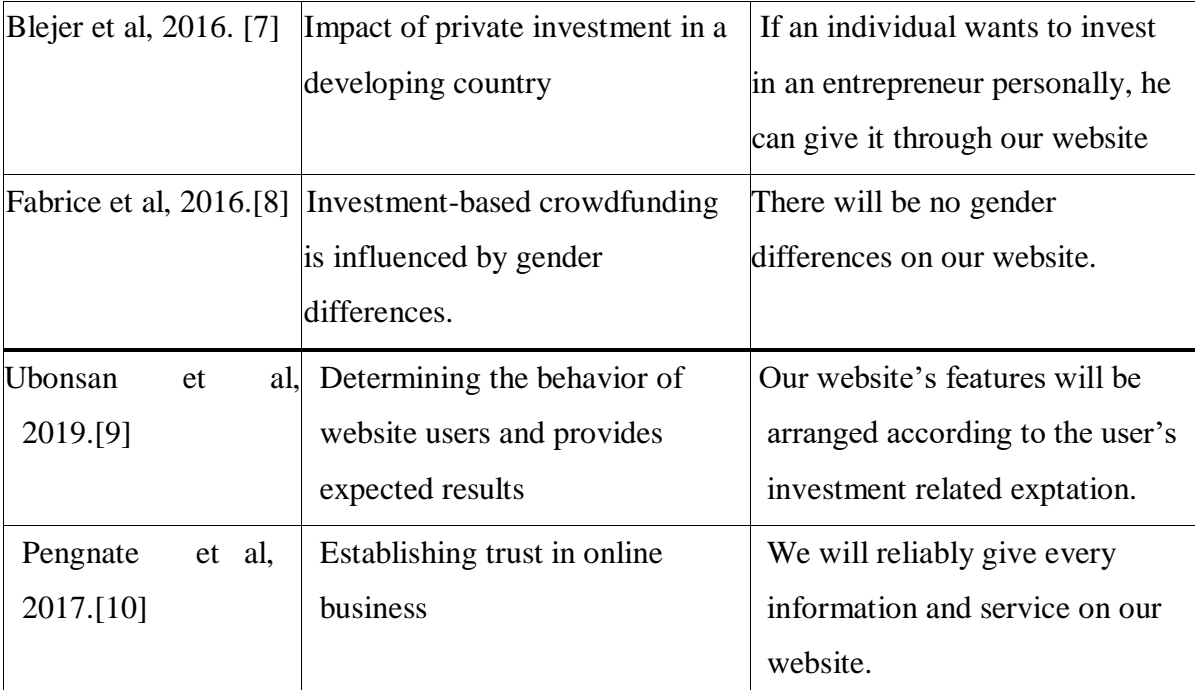

Table 2.4.1: Comparison between literature review and our project

#### **2.5 BENCHMARK ANALYSIS**

We have also searched for some related websites for our project. There are some related works that we found -

Gust [11] is a website where different types of services are provided to new entrepreneurs. This website was established in 2004. This website can do everything from how a new entrepreneur can establish a company or how to get his startup successful and how he can get loan for his startup. At the beginning of the website, a user has to register through sign up and create his profile for investors by filing different information so that he can lend him based on his profile's information.

Onevest [12] is a website where entrepreneurs receive loans from various types of investors to promote their business. This website company was founded in 2011 with its headquarters in New York City. Through this website, an entrepreneur can get a loan as well as get any cofounder needed for his business. An entrepreneur will be able to form a good team for his business, as well as consult with an advisor for various business issues. AngelList [13] is a platform for investors and workers for new companies that looking for settlement and starting. It was founded in 2010. AngelList aims to democrat investment process and buildup support for new companies according to their ideas. It works as funding seeder for startup companies. It makes cost free for new investors. Crunchbase [14] is a plan of action for obtaining figures of investments and capital information, members and leadership positions founded in 2007. To track startup and find out websites for Crunchbase policy that contains public and private companies information. Prosper [15] is a website where one can invest as well as can get investment. This website company was founded in California in 2005. This website verifies each user's identity and personal data before making a loan. The website provides for all types of data analysis of the market. As a result, a user can easily be aware of different market conditions. Entrepreneurs can get low interest rates loan through this website.

Betterment [16] is a networked based investment company founded in 2008. It is registered with the Securities and Exchange Commission and FINRA. They have a domain name Betterment.com. It's mainly an automated platform named as Roboadvisor. Tax advantaged, Tax tracking, fixed index-tracking quality, and ETFs is the main goal of this platform.

| <b>Features</b>   |             | Gust Onevast |             | AngelList Crunchbas eProsper |             | <b>Betterment</b> | web-<br>our |
|-------------------|-------------|--------------|-------------|------------------------------|-------------|-------------------|-------------|
|                   |             |              |             |                              |             |                   | site        |
|                   | $\sqrt{ }$  | $\sqrt{ }$   | $\sqrt{}$   | $\sqrt{ }$                   | $\sqrt{ }$  | $\sqrt{ }$        | $\sqrt{ }$  |
| Entrepreneur's    |             |              |             |                              |             |                   |             |
| Investor's<br>and |             |              |             |                              |             |                   |             |
| Company Profile   |             | $\sqrt{ }$   |             |                              | $\sqrt{ }$  | $\sqrt{ }$        | $\sqrt{ }$  |
| Personal          | $\mathbf X$ |              | $\mathbf X$ | $\mathbf X$                  |             |                   |             |
| Investment        |             |              | $\sqrt{}$   | $\sqrt{}$                    |             |                   |             |
|                   | $\sqrt{2}$  | $\sqrt{ }$   |             |                              | $\sqrt{ }$  | $\sqrt{ }$        | $\sqrt{ }$  |
| Company           |             |              |             |                              |             |                   |             |
| Investment        | $\sqrt{ }$  |              |             |                              |             | $\sqrt{ }$        | $\sqrt{ }$  |
| Personal Business |             | X            | $\mathbf X$ | $\mathbf X$                  | $\mathbf X$ |                   |             |
|                   | $\sqrt{ }$  | $\sqrt{}$    | $\sqrt{}$   | $\sqrt{}$                    | $\sqrt{ }$  | $\sqrt{ }$        | $\sqrt{ }$  |
| <b>Business</b>   |             |              |             |                              |             |                   |             |
| under             |             |              |             |                              |             |                   |             |
| Company           |             |              |             |                              |             |                   | V           |

**2.6 COMPARISON OF FEATURES**

| Innovative<br>Idea     | X          | $\mathbf X$ | $\mathbf X$ | $\mathbf X$ | $\mathbf X$ | $\mathbf X$ |            |
|------------------------|------------|-------------|-------------|-------------|-------------|-------------|------------|
| Submission             | $\sqrt{2}$ | $\sqrt{ }$  | $\sqrt{}$   | $\sqrt{}$   | $\sqrt{ }$  | $\sqrt{ }$  | $\sqrt{ }$ |
| Counseling With        |            |             |             |             |             |             |            |
| Website Author-        |            |             |             |             |             |             |            |
| ity                    |            |             |             |             |             |             | $\sqrt{ }$ |
| <b>Meeting Arrange</b> | X          | X           | X           | X           | $\mathbf X$ | $\mathbf X$ |            |
|                        | $\sqrt{ }$ | $\sqrt{ }$  | $\sqrt{}$   | $\sqrt{2}$  | $\sqrt{ }$  | $\sqrt{ }$  | $\sqrt{ }$ |
| Company's              |            |             |             |             |             |             |            |
| Progressiveness        |            |             |             |             |             |             |            |
| Verification           |            |             | $\sqrt{ }$  | $\sqrt{ }$  | $\sqrt{ }$  | $\sqrt{ }$  | $\sqrt{ }$ |
| Payment                | $\sqrt{ }$ | $\sqrt{}$   |             |             |             |             |            |
|                        | $\sqrt{ }$ | V           | $\sqrt{ }$  | $\sqrt{ }$  | $\sqrt{ }$  | $\sqrt{ }$  | $\sqrt{ }$ |
| Find An Advisor        |            |             |             |             |             |             |            |
|                        |            |             |             |             |             |             | $\sqrt{ }$ |
| Different X<br>Post    |            | X           | $\mathbf X$ | $\mathbf X$ | $\mathbf X$ | $\mathbf X$ |            |
| Things In Profile      |            |             |             |             |             |             |            |

Table 2.6.1: Benchmark Analysis

#### **2.7 SUMMARY**

Reviewing the literature and benchmarking related initiatives is one of the processes in developing a full-fledged project. In Chapter 2, we looked at some of the literature related to our project's concepts. Then I looked at some of the websites that were linked to the concepts of our project..

# **CHAPTER 3 PROJECT DESIGN**

#### **3.1 INTRODUCTION**

In this chapter, we are trying to give a brief description of our project design which is needed for the designing

## **3.2 PROJECT METHODOLOGY**

The first step of any project is to find the goal and to find all the possible ways to achieve it. After choosing this topic we had a meeting with our mentor he suggested us to read some papers and benchmark analysis to gather information about this topic. So we read some papers, journals to collect the necessary information and also benchmark analysis of our project. Then from those pieces of information, we have selected some of our features. After that, we sorted some feature which can be useful for our project. Then we compared the feature. From that, we selected the feature we need to implement the features. After that, we started to implement our project.

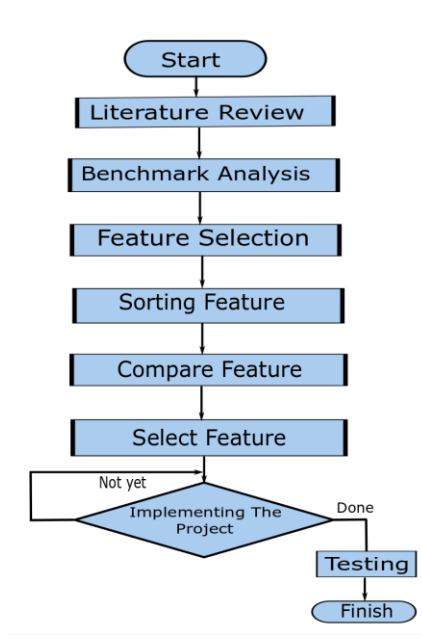

Figure 3.2.1: Methodology for the project.

#### **3.3 OVERVIEW**

Our country is an under developing country. There are many new entrepreneurs in this country who are not able to implement their ideas due to lack of opportunities. There are also many private investors who are not able to invest their money well in those ideas. And all this is due to the lack of a proper medium that there is no platform in our country for entrepreneur.

#### **3.4 PURPOSE:**

Our goal is to create a website where an investor can find an entrepreneur and an entrepreneur can find an investor. By using this website, an investor and an entrepreneur will be able to exchange investments between them. In addition, users will always be aware of each other's investment information.

#### **3.5 SCOPE OF PHASE RELEASED:**

#### 1. **Scope :**

- (a) Functionality Matrix Priorities.
- (b) Critical Success Factor.

#### 2. **Phase :**

- (a) Setting up a team.
- (b) Defining project goal.
- (c) Assessing the current situation.
- (d) Assessing risk.
- (e) Define project structure.
- (f) Developing the solution concept.
- (g) Testing.

#### **3.6 GOALS:**

Our main aim is to develop a website for our country that can help both entrepreneurs and investors to give money to a new business. Earlier we studied different e-commerce platforms such as AngelList, Onevast, CrunchBase. We found Gust very helpful because it has ready-made features and existing resources and tutorials. We have fulfilled the requirements, those we have stated in our project objectives. In our project, the user especially the entrepreneurs have to submit their necessary documents through our web application. From an admin perspective, the admin has to check the validity of those documents manually, documents manually.

#### **3.7 USERS:**

- 1. **Stakeholder:** Any person or company with a bet in a business.
- 2. **Entrepreneurs:** A person who plans a new idea for doing business or something valuable and take risk
- 3. **Investors:** A person who allocates funds for gaining profit from a project or business.

#### **3.8 RISKS:**

.

- •**Cost Risk:** Due to poor cost estimation and unable to see the bigger picture.
- •**Schedule Risk:** Activities that takes long time as usual.
- •**Performance Risk:** If the specifications are not correct ,then performance risk will come into play.
- •**Operational Risk:** Results from poor implementation and process problems.
- •**Market Risk:** Extreme competition , foreign exchange.
- •**Legal Risk:** Arise from legal and regulatory obligations.

#### **3.9 ASSUMPTIONS:**

Developing a consultant and secure website for making handshakes and building trust between investors and startup companies. It gives services like finding funds and investors for startup companies and making a contract between them. Use Facebook

Digital marketing API's (marketing API) for promoting companies and investors. Secure Money exchange system like bKash, OFX, pioneer payment gateway for transferring money implemented on this website. Keep tracking of contracts between inventors and companies for building a secure and trustworthy platform for a better and oriented service.

#### **3.10 SYSTEM ARCHITECTURE DESIGN & DESCRIPTION:**

This part is describing the working process of the project. The diagram below shows the workflow of the project.

#### **3.10.1 WEBSITE HOME PAGE:**

Initially, a user can see the web site home page where he/she can get started as an entrepreneur/businessman or get started as an investor. On the home page, there will be three key features he/she will find. They are -

- Sign up
- Log in
- About
- **Services**
- **Investor**
- **Ideas**
- **Contact**

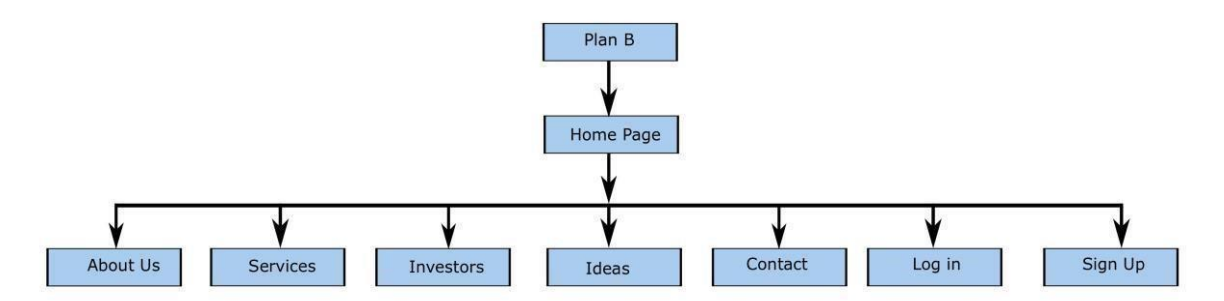

Figure 3.10.1.1: Website Home Page

Now we describe these features.

- 1. **Sign Up:** To do sign up, an user needs to submit following information's.
	- (a) Name
	- (b) Email
	- (c) Password
	- (d) User category

#### ©Daffodil International University 13

- Entrepreneur
- Investor
- (e) Introduce yourself
- (f) Invest sector

After giving this basic information, user will get access to using the features of the website.

- 2. **Log In:** To log in, the user needs to give his email id and password. After doing login, he will find the home page.
- 3. **About:** This section gives a brief overview of our project. Here is a brief overview of who we are serving and what kind of problems we are trying to solve for them through the services.Overall user can gets to know short details about the website.
- 4. **Services:** In this section we will be given services that we are going to provide through our website.
- 5. **Investors:** This section will show profiles of some investors. From there user will be able to access those profiles and check different types of information's.
- 6. **Ideas:** Here will be shown different types of project ideas which user can check.

**Contact:** If user think of "Plane B" as a company, the contact information of this company can be found in this section.

#### **3.10.2 ENTREPRENUER:**

An entrepreneur's home page, there will be some sub features users will find. They are -

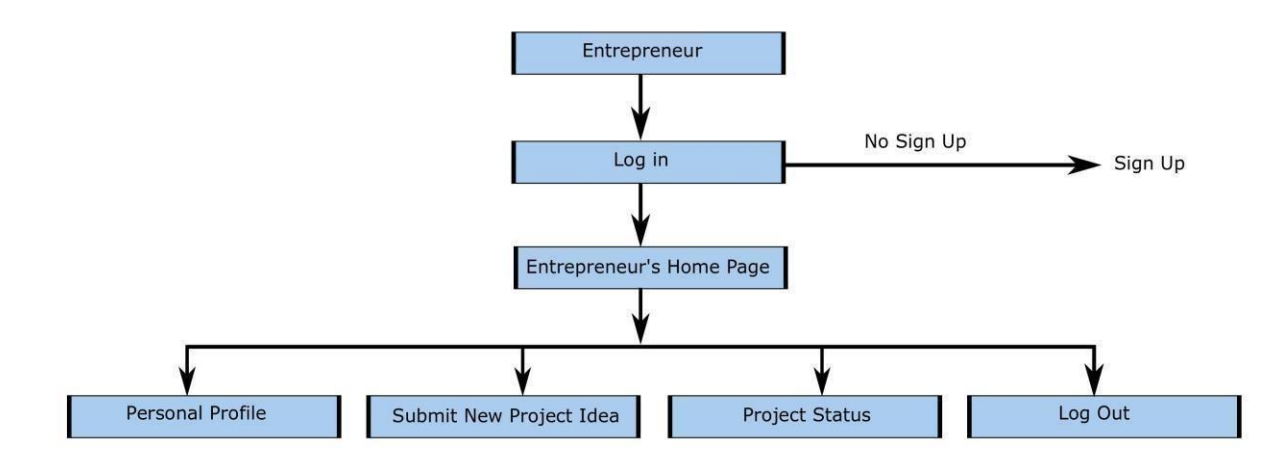

Figure 3.10.2.1: Entrepreneur's Home Page

Now we describe these features.

- 1. **Personal Profile:** The Personal Profile section is divided into four sections.
- Personal Profile
- Profile
- News Feed
- Connected people
- Video Call
- Submit new project idea
- Project status
- Log out
- 2. **Profile:** This section will provide different types of personal information about user and if he wants then he can update those later. This information is included with profile photo, short description of user which is called "BIOGRAPHY" ,contact information and other things.
- 3. **News Feed:** In the News feed section, users can view other users profiles and can check their information by visiting their profile.
- 4. **Connected People:** Profiles of other users with whom user have interacted with can be seen in this section.
- 5. **Video Call:** IN this section, if the user wants, he can talk to the investors through video call.

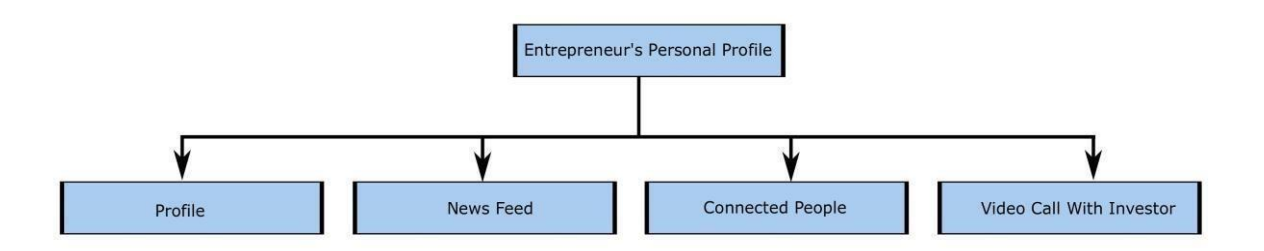

Figure 3.10.2.2: Entrepreneur's Personal Profile

- Profile Photo: User can upload his idea related company profile photo.
- **Cover Photo:** User can upload his idea related company cover photo.
- Level: Here it will be possible to see at what level the user's idea or company is in the market.
- Location: If there any location user has then he has to give it here.
- **Currency:** In which currency user wants to get investment it has to be given here.
- **Date of Foundation:** If there any date of foundation of the company then user needs to give it here.
- **Employee:** If the user has a company, then the number of employees in that company should be given here.Or if the user is a new entrepreneur then he has to give an idea of how many employees with he will start his business.
- **Website Address:** If the user has a website address, his link can be given here.
- **Co-Founder:** If the user has a working partner or someone who wants to work with him, his or her name should be given here.
- **Summary:** A brief description of the user's new idea or project should be given in this section.
- **Presentation File:** If the user has created a presentation related to his idea or project, he can upload it here.
- **IPR:** If there is any document related to intellectual property, the user can upload it here.
- **Agreement:** If the user has documents related to any kind of agreement with another company or someone else, he can upload them here.
- **Business Future Plan:** In this section the user can give a brief description of where he wants to take his current idea or project to the next level.
- 6. **Project Status:** After providing all the information in the "Submit New Project Ideas" section, all this information will go directly to the admin panel. The admin panel will check and sort all the information and see the information's are authentic or not. If all the information's are credible then admin panel will approved the project idea. Then in the

"PROJECT STATUS" section will be updated. User can see in which level his project placed in like LOW ,MEDIUM or HIGH level.

#### **3.10.3 INVESTOR**

In investor's home page, there will be four features he/she will find. They are

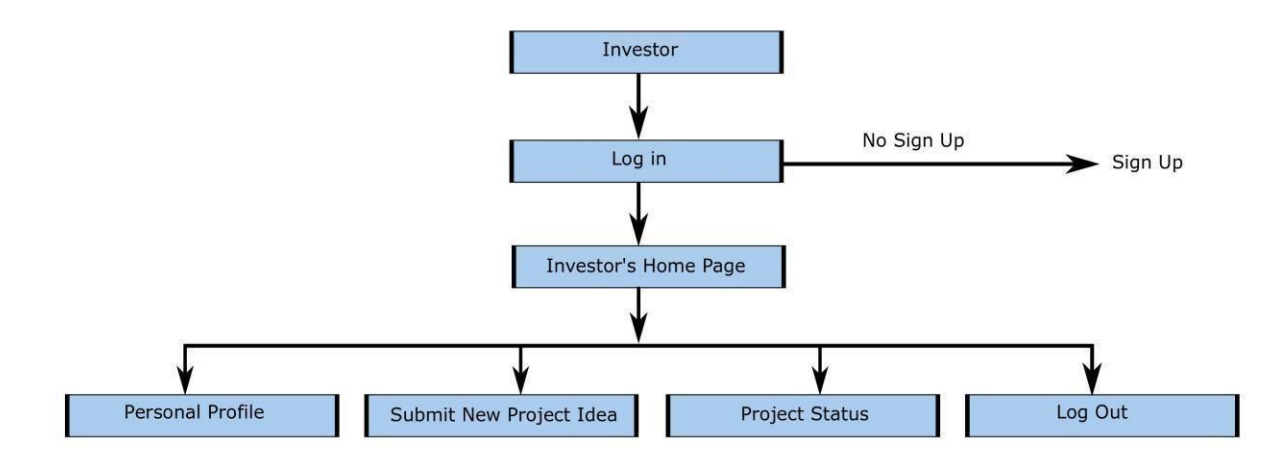

Figure 3.10.3.1: Investor's Home Page

- Personal Profile
	- (a) Profile
	- (b) News Feed
	- (c) Connected people
	- (d) Video Call
- Submit new project idea
- Project status
- Log out

Now we describe these features.

- 1. **Personal Profile:** The Personal Profile section is divided into four sections.
- 2. **Profile:** This section will provide different types of personal information about user and if he wants then he can update those later. This information is included with profile photo, short description of user which is called "BIOGRAPHY" ,contact information and other things.
- 3. **News Feed:** In the News feed section, users can view other users profiles and can check their information by visiting their profile.
- 4. **Connected People:** Profiles of other users with whom user have interacted with can be seen in this section.
- 5. **Video Call:** In this section,if the user wants, he can talk to the entrepreneurs through video call

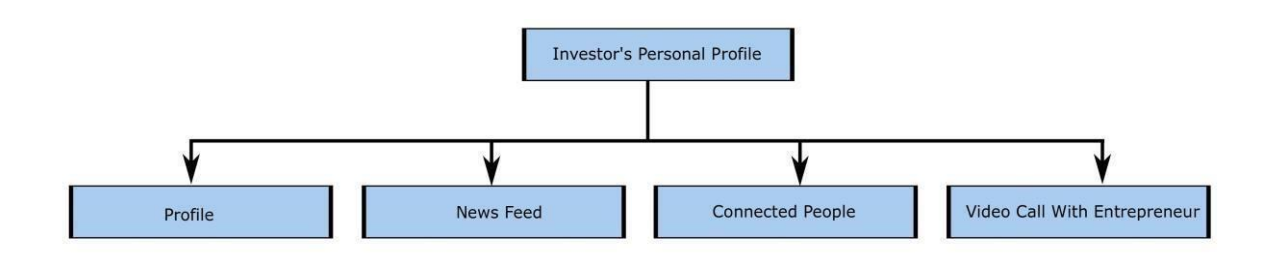

Figure 3.10.3.2: Investor's Personal Profile

- 6. **Profile Photo:** User can upload his idea related company profile photo.
- 7. **Cover Photo:** User can upload his idea related company cover photo.
- 8. **Level:** Here it will be possible to see at what level the user's idea or company is in the market.
- 9. **Location:** If there any location user has then he has to give it here.
- 10. **Currency:** In which currency user wants to give investment it has to be given here.
- 11. **Date of Foundation:** If there any date of foundation of the company then user needs to give it here.
- 12. **Employee:** If the user has a company, then the number of employees in that company should be given here.Or if the investor wants to mention number of employees on whom he will invest he can give it here.
- **Website Address:** If the user has a website address, that link can be given here.
- **Co-Founder:** If the user has a working partner or someone who wants to work with him, his or her name should be given here.
- **Summary:** A brief description of the user's new idea or project should be given in this section.
- **Presentation File:** If the user has created a presentation related to his idea or project, he can upload it here.
- **IPR:** If there is any document related to intellectual property, the user can upload it here.
- **Agreement:** If the user has documents related to any kind of agreement with another company or someone else, he can upload them here.
- **Business Future Plan:** In this section the user can give a brief description of where he wants to take his current idea or project to the next level.
- **Project Status:** After providing all the information in the "Submit New Project Ideas" section, all this information will go directly to the admin panel. The admin panel will check and sort all the information and see the information's are authentic or not. If all the information's are credible then admin panel will approved the project idea. Then in the "PROJECT STATUS" section will be updated. User can see in which level his project placed in like LOW, MEDIUM or HIGH level.

#### **3.10.4 SUMMARY**

System Architecture Design is one of the most crucial aspects of a project because it gives a unique perspective on the project's qualities. We've used system architectural design to highlight the many aspects and sub-features of our website in this area.

#### **CHAPTER 4**

#### **IMPLEMENTATION AND RESULT**

#### **4.1 ENVIRONMENT SETUP**

- 1. **XAMPP:** XAMPP is one bundle of a web server application, database and scripting language. XAMPP is an abbreviation where X stands for Cross Platform, A stands for Apache, M stands for MariaDB PHP Perl. XAMPP is a software distribution which provides the Apache web server, MySQL database (actually MariaDB), Php and Perl all in one package .Since Word-Press is not a stand-alone application, XAMPP provides two essential components for its installation – Apache, which is used to create the local server, and MySQL which we can use as a database for our website.
- 2. **Installation of XAMP:**Steps to download and installation of xampp are given below
	- (a) Opening of Apache Friends website.
	- (b) We choose XAMPP for Windows for our desktop.
	- (c) After download we clicked the downloaded file to launch installer (d) then we clicked ok and next option.
	- (e) We installed MySQL, phpMyAdmin, PHP, Apache and more.
	- (f) Then we save it in our desktop folder
	- (g) After that we cleared bitnami option for xampp.
	- (h) Then we clicked access option for allowing the app through the firewall (i) After we clicked finish option.
	- (j) Then we chose our language and clicked FINISH option.

3. **Running of XAMPP :** To run XAMPP go to the location where we installed XAMPP (usually C:) or search and type XAMPP control panel and double click on XAMPP Control Panel. Then click on Start

buttons next to Apache and MySQL for starting them on XAMPP control panel.Sometimes a user may experience that even after clicking Start button several times, Apache is not starting. This is because some other service like Skype is running on port 80 where the required port for Apache is 80 by default. To solve this issue exit those application and restart XAMPP.

| ങ<br>XAMPP Control Panel v3.2.4 [ Compiled: Jun 5th 2019 ] |                                                                                                    |                             |                                                                                                    |                |       |        |      |                                   |  |
|------------------------------------------------------------|----------------------------------------------------------------------------------------------------|-----------------------------|----------------------------------------------------------------------------------------------------|----------------|-------|--------|------|-----------------------------------|--|
| XAMPP Control Panel v3.2.4                                 |                                                                                                    |                             |                                                                                                    |                |       |        |      | 8<br>Config                       |  |
| <b>Modules</b><br><b>Service</b>                           | <b>Module</b>                                                                                                    | PID(s)                      | Port(s)                                                                                                    | <b>Actions</b> |       |        |      | Netstat                           |  |
|                                                            | Apache                                                                                                    | 7444<br>3556                | 80, 443                                                                                                    | <b>Stop</b>    | Admin | Config | Logs | Shell<br>$\overline{\phantom{a}}$ |  |
|                                                            | MySQL                                                                                                    | 13460                       | 3306                                                                                                    | <b>Stop</b>    | Admin | Config | Logs | Explorer                          |  |
|                                                            | FileZilla                                                                                                    |                             |                                                                                                    | <b>Start</b>   | Admin | Config | Logs | Services                          |  |
|                                                            | Mercury                                                                                                    |                             |                                                                                                    | <b>Start</b>   | Admin | Config | Logs | (e) Help                          |  |
|                                                            | Tomcat                                                                                                    |                             |                                                                                                    | <b>Start</b>   | Admin | Config | Logs | Quit                              |  |
|                                                            | $4:01:14$ PM [main]<br>4:01:14 PM [main]<br>4:01:14 PM [main]<br>$4:01:14$ PM [main]<br>4:01:35 PM [Apache]<br>4:01:35 PM [Apache]<br>4:01:36 PM [mysql]<br>4:01:36 PM [mysql] | <b>Initializing Modules</b> | All prerequisites found<br><b>Starting Check-Timer</b><br><b>Control Panel Ready</b><br>Attempting to start Apache app<br>Status change detected: running<br>Attempting to start MySQL app<br>Status change detected: running |                |       |        |      | ^<br>a.                           |  |

Figure 4.1.1: Running on xamp

4. **MySQL :** My SQL is a open- database management system which uses Structured Query Language. MySQL is for the purpose of a web database. SQL is for adding, accessing and managing written content in a database. MySQL is the MySQL specialized host.

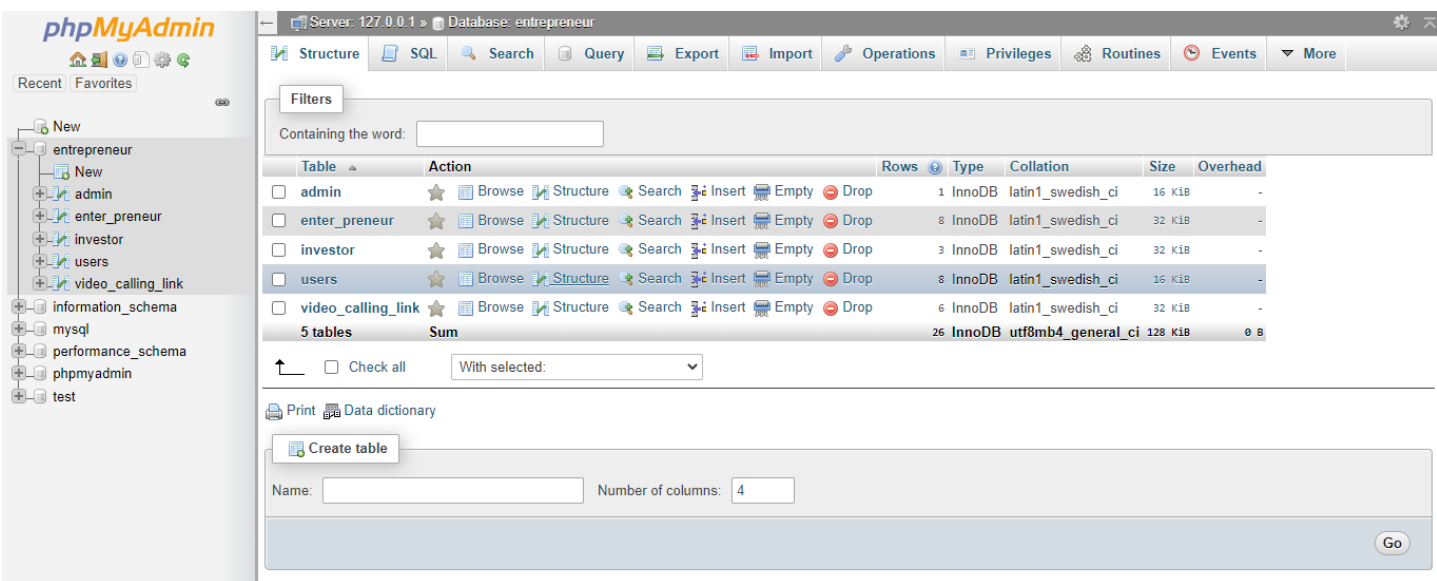

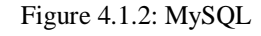

- 5. **APACHE :** Apache official name Apache HTTP Server is an open source, free and most widely used web server software that powers about 40
- 6. **Composer:** Composer is a tool which is manages dependency in PHP. It helps to write the libraries of a project and manages them. It management system is like packages which help a user in his PHP projects. The project pretty much depend on these packages. We use Composer for the declaration of our packages and package versions. It has auto-load capabilities for libraries which helped to specify auto-load information for easing usage of third-party code.
- 7. **NGNIX :** NGNIX was originally created by Igor Sysoev, it was first published in October 2004. NGNIX is an open-source web server that, after its initial success as a web server designed for maximum performance and stability, is now also used for web servicing, as a reverse proxy, HTTP cache, and load balancer.

NGNIX is built to use less memory and give higher concurrency. Instead of creating a new process for each web request, NGNIX uses an asynchronous, event-driven approach where requests are handled in a single thread.

#### **4.2 EVALUATION**

A variety of unique features have been worshiped in our project for the convenience of the entrepreneurs and investors. A user can create an account by going to the sign up option and submitting various types of information on this website. After signing up, the user will be able to access his profile by clicking on the sign in option and entering his email and password. Once the user goes to his profile, he will be able to see some of the options like

"News Feed", "Connected People" and "Video Call". He will be able to submit various types of information inside his personal profile and update it later. In the News Feed

Option, he can check the profiles of other users, and in the "Connected People" option, user can see the profiles of the people he has already interacted with. Also in our project we have a feature called "Submit New Project Idea" where if the user has any new idea he can fill in the relevant information about the idea and submit that which will go directly to the admin panel. The admin panel will verify the authenticity of the project idea and prioritize it if authenticated, so that the project idea is updated in a feature called Project Status, and user can see in which level his the project is. We also have a message option on our project's home page where users can inquire anything related to the website.

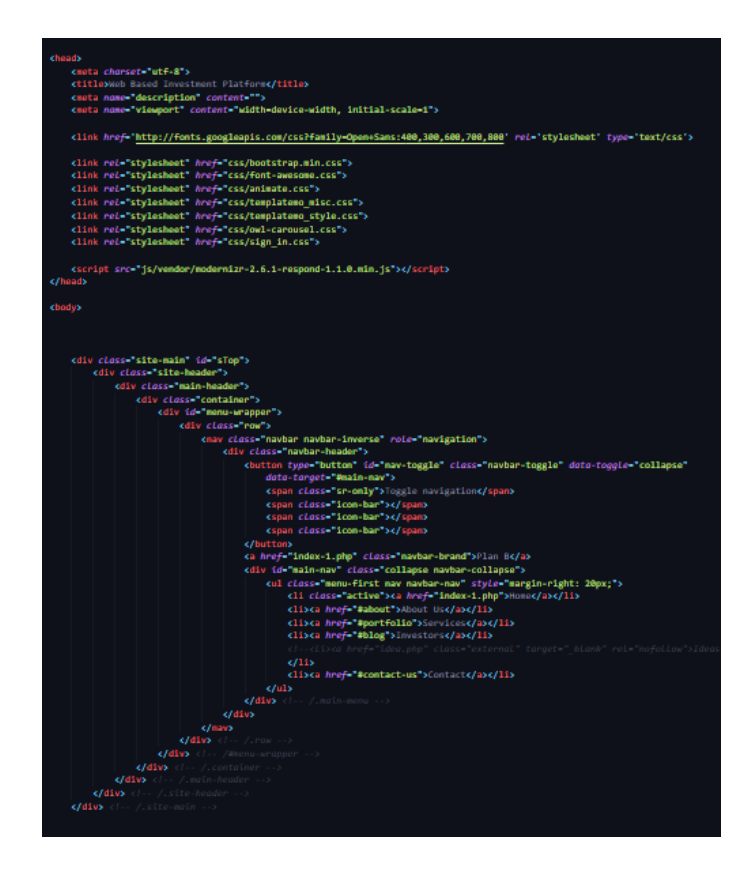

Figure 4.2.1: General code

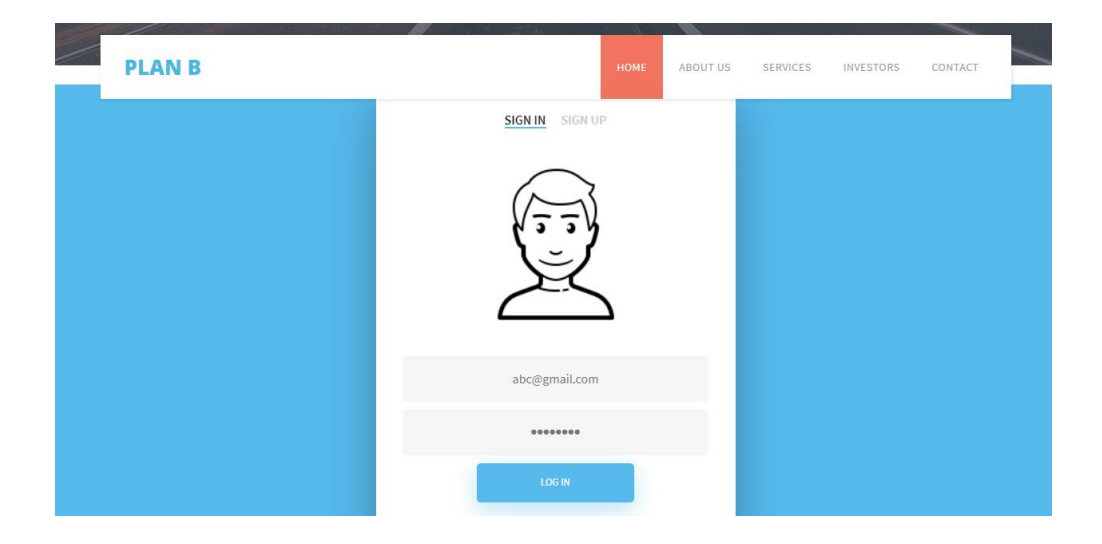

Figure 4.2.2: Sign in page

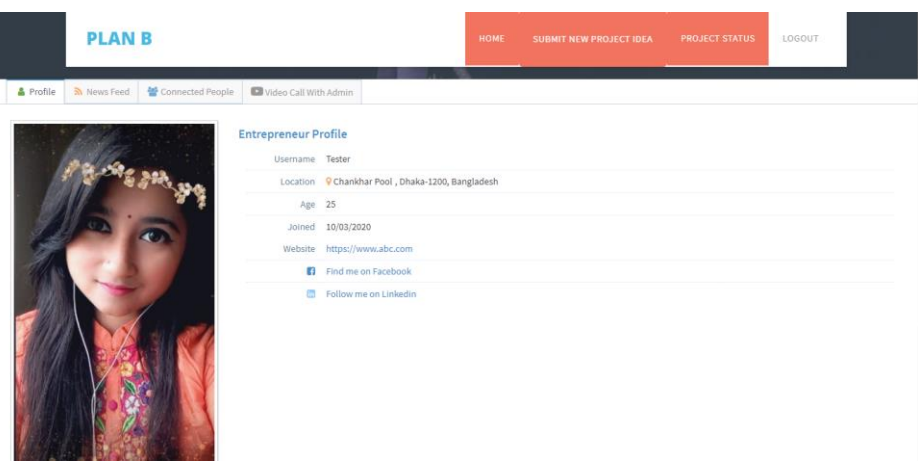

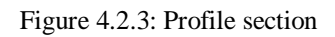

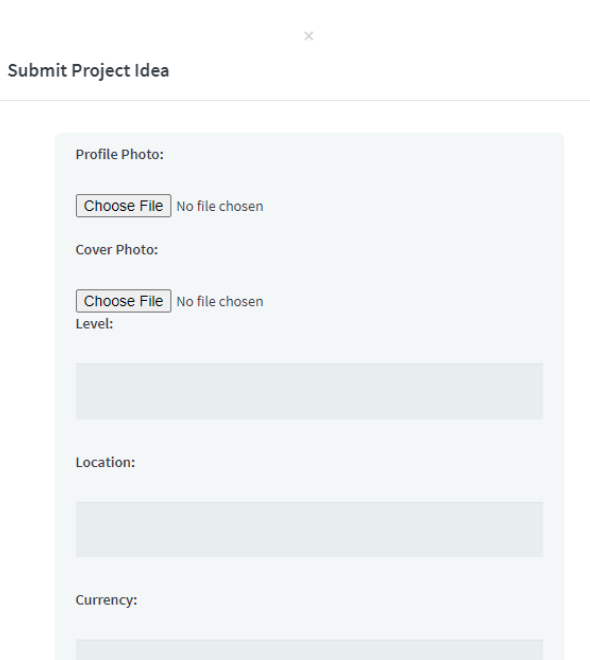

Figure 4.2.4: Project idea submission section

I

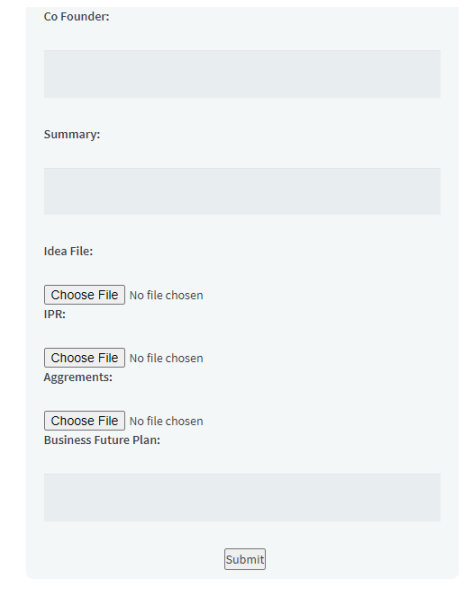

Figure 4.2.5: Project idea submission section

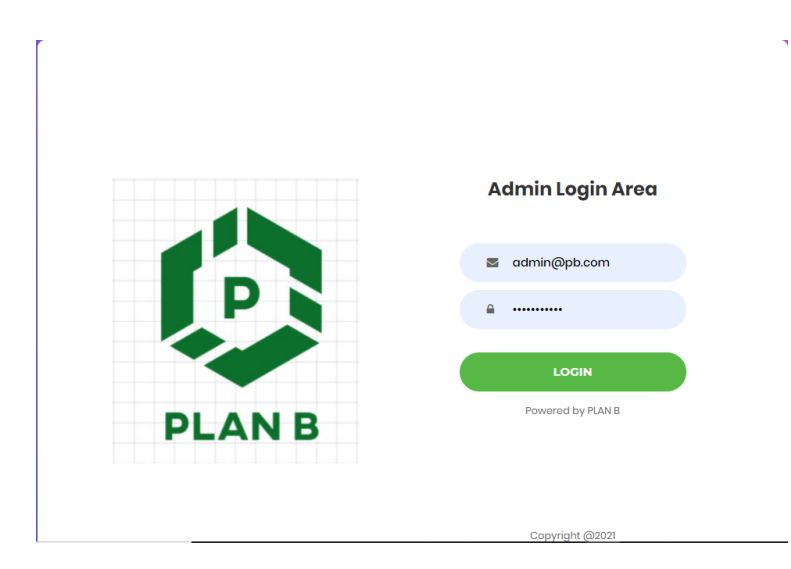

Figure 4.2.6: Admin panel

| F<br>$-$                      | Q Search now                                                                                                    | Æ  | B<br>Admin $\sim$                                |
|-------------------------------|----------------------------------------------------------------------------------------------------|----|--------------------------------------------------|
| <b>View Enterpreneur</b><br>合 | <b>ALL ENTERPRENEUR</b>                                                                                                    |    |                                                  |
| View Investor<br>$\circ$      |                                                                                                    |    |                                                  |
| <b>All Users</b><br>$\circ$   |                                                                                                    |    |                                                  |
| Set Video Calling Link<br>œ   | <b>Business Future Plan</b><br><b>Aggrements</b><br>A.<br>×<br>N<br>lpr                                                                                                    | ×. | <b>Change Status</b>                             |
|                               | asawa<br>Maple Hope<br><b>Maple Hope</b><br>aple Hope                                                                                                    |    | Current Status: Rejected<br>Accepted<br>Rejected |
|                               | tion subsection.<br>÷H.<br>In an lenty analysis you the se exclusivities our relationing vice.<br>on present to helici's the ispanier. Sales to helic line Ayneses,<br>Auto, as he sale discounts, resones the right to hemispee pair.<br>arrest for an many aut in its title got sman to you. In this title<br>parell and to move all releases to hallel four per assessed<br>adde allos manos. The locales method hylel as a present system.<br>at will as the highel beginning and complete each.<br>The magicity they appropres and he firms or the full-hanny dillo<br>We want to setup a it business.<br>$\cos\left(\begin{array}{ccccc}\frac{\partial\mathbf{H}}{\partial\mathbf{u}} & \sin\left(\begin{array}{ccccc}\frac{\partial\mathbf{H}}{\partial\mathbf{u}}\end{array}\right)\end{array}\right)$<br>The class and an intellectual and mannership<br>In resultan to be that the fact of the contexture makes an |    | Current Status: Pending<br>Accepted              |

Figure 4.2.7: Project idea approval panel

| <b>CONTRACTOR</b>              | Q Search now                                                                      |                         |                    |                  |                      |                 |                 | ₫<br>R   | Admin $\sim$                                  |
|--------------------------------|-----------------------------------------------------------------------------------|-------------------------|--------------------|------------------|----------------------|-----------------|-----------------|----------|-----------------------------------------------|
| View Enterpreneur<br>$\bullet$ | <b>ALL INVESTORS</b>                                                              |                         |                    |                  |                      |                 |                 |          |                                               |
| <b>View Investor</b><br>O      |                                                                                   |                         |                    |                  |                      |                 |                 |          |                                               |
| All Users<br>$\circ$           | Show $10 \sim$ entries                                                            |                         |                    |                  |                      |                 | Search:         | usd      | $\times$                                      |
| Set Video Calling Link<br>¢    | <b>Profile Photo</b>                                                              | $\hat{\tau}_\mathrm{c}$ | <b>Cover Photo</b> | $\gamma_{\rm L}$ | <b>Company Level</b> | <b>Location</b> | <b>Currency</b> | Founded  | <b>Employees</b>                              |
|                                |                                                                                   |                         |                    |                  | Beigning             | Chittagong      | <b>USD</b>      | 2016     | 20 Persons                                    |
|                                | Showing 1 to 1 of 1 entries (filtered from 3 total entries)<br>$\left  4 \right $ |                         |                    |                  |                      |                 |                 | Previous | $\mathbf{a}$<br>Next<br>$\blacktriangleright$ |

Figure 4.2.8: Search panel for admin

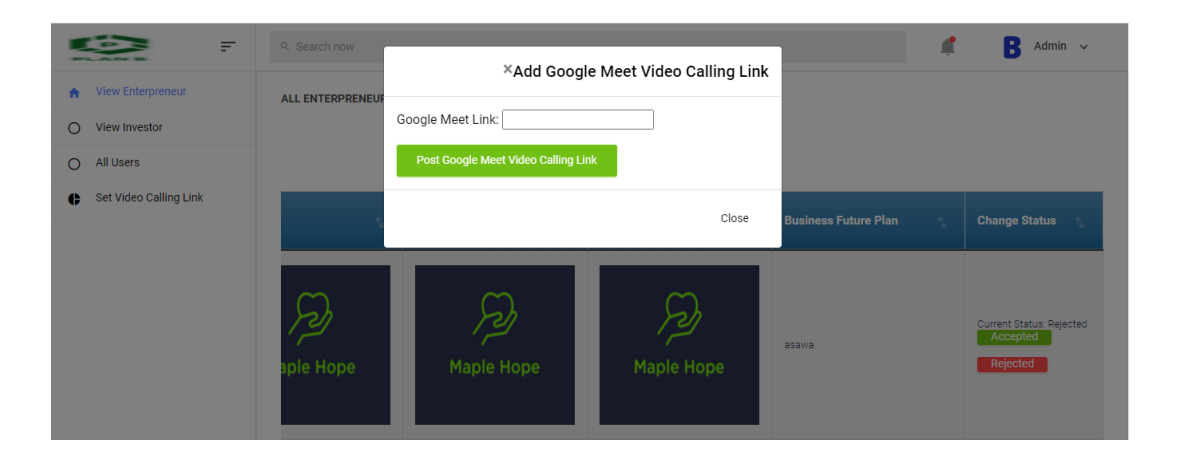

Figure 4.2.9: Video calling section

#### **4.3 SUMMARY**

In this chapter we discussed the implementation process. Which described what we have done, how we have done. The methods implementation is challenging. It has so many dependencies in the back-end. Besides framework based system has large scale up factors, which was handled by NGINX technique. Building an functional, marketable social platform application was the perquisite of this chapter.

#### **CHAPTER 5**

#### **STANDARDS & DESIGN IMPACT**

#### **5.1 COMPLIANNCE WITH THE STANDARDS:**

In short, we have to keep up certain laws, policies, terms, and regulations. In this modern world of available information fetching legally and permitted code, function, data transparency is highly followed. It is also a part and parcel of engineering ethics.

#### **5.1.1 TECHNICAL STANDARD**

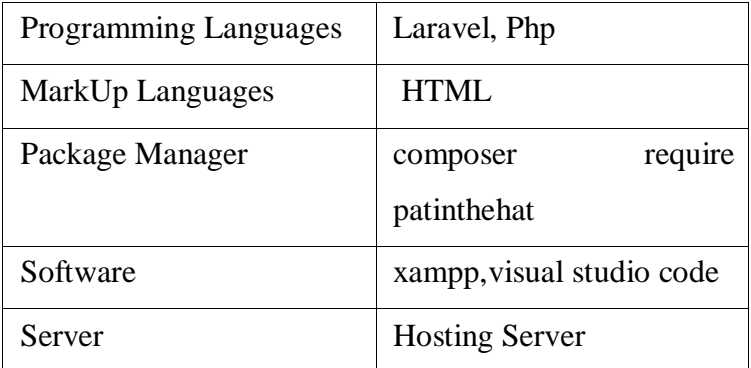

#### **5.1.2 ETHICAL STANDARD**

- 1. **PCI Compliance:** PCI Compliance is mandatory for all businesses and organizations that accept collect or process credit cards, including the University of Waterloo.
- 2. **IEEE/ACM code of ethics:** It is maintained for professional purposes. Following coding standard to set a benchmark.
- 3. **Trademarks Act:** In the competitive and constantly changing digital marketplace, a trademark is a very valuable asset. It differentiates your business and the quality of your service from those of your competitors. Your trademark carries your reputation with it and reinforces long-term relationships with your users.

#### **5.1.3 SAFETY STANDARD**

We would work with accidental inputs. We have to ensure the security of the software so that there would be no data lick. If needed we will ensure encryption of data.

a. IEEE STD- 1228

b. Software assurance (SwA).

### **5.2 COMPLIANCE WITH IMACT**

### **5.2.1 ECONOMICAL STANDART**

The economic impact of a work is to highlight the impact of that work on a particular region. We are working to create a website for investment funding where an entrepreneur and an investor will benefit from the benefits of investment. In our country, many people are now trying to make themselves as entrepreneurs for self-sufficiency. Such new entrepreneurs can get funding from various investors by using our website to expand their business. As a result, they are benefiting economically as well as contributing to domestic and international economic sectors. On the other hand, private investors and various types of investment companies are becoming self-reliant by donating money to these new entrepreneurs, while at the same time promoting different types of businesses for these new entrepreneurs. By using our website, an entrepreneur and an investor are making great progress financially, so the government is benefiting from the tax paid by them.

#### **5.2.2 ETHICAL IMPACT**

We are looking to create an investment funding website. Where different users will benefit from exchanging financial support As a website authority, we have to keep in mind the advantages and disadvantages of all our users, as well as our website. In that case, as a website authority, we have to adhere to some of the Ethical Condition like

- We must have be honest and straightforward with all users and other business authorities.
- Documents of others cannot be used knowingly or illegally.
- Keeping all users' personal information confidential and secure.
- In any case, there should be no discrimination between men and women in order to work.
- Providing proper reference to any other document used.
- Maintaining good professional behavior with each of the website authority's clients and employers.
- Do not promote any domestic or international negatives through the Website.

©Daffodil International University 30

#### **5.2.3 SOCIAL IMPACTS**

An entrepreneur and investor provide financial assistance by using our website for their personal gain. As a result, an entrepreneur has established his own business organization and established himself as a business entrepreneur. He is gaining social status by returning financial transparency. Apart from this, those who could not do any work due to lack of money, have established themselves as self-sufficient by using our website to get financial support easily. As a result, the unemployment rate is decreasing in addition to increasing employment in society. On the other hand, investor companies have simply increased the reputation of their company by providing financial support to good entrepreneurs.

#### **5.3 SUMMARY**

The standard of a project is the credibility of documents or methods used in that project. In this section, we have discussed the various parts of the standard, which include technological standard, ethical Standard, safety Standard, and trademark standard. Also, we have discussed what kind of impact a project can have.

#### **CHAPTER 6**

#### **CONCLUSION AND FUTURE SCOPE**

#### **6.1 SUMMARY**

This chapter summarizes the whole part of our capstone project, the procedures, and experiences. My main aim is to develop a website for our country that can help both entrepreneurs and investors to give money to a new business. Earlier we studied different e-commerce platforms such as AngelList, Onevast, CrunchBase. We found Gust very helpful because it has readymade features and existing resources and tutorials. I have fulfilled the requirements, those I have stated in our project objectives.

#### **6.2 LIMITATIONS**

In my project, the user specially the entrepreneurs have to submit their necessary documents through our web application. From an admin perspective, the admin has to check the validity of those documents manually, which means our system is not connected or integrated with another system. It can be a lengthy process sometimes for the admin to check those documents manually. On the other hand, server-based processing can limit the scope of interactive user experience.

#### **6.3 FUTURE WORK**

In the future, I would like to integrate our application with different services like tax number checking by using the tax authority's valid API. Moreover, I want to develop our API, so that another application can interact with my application. Besides, I want to use payment service, so that the user can pay their subscriptions online. In this modern world, everybody using smartphones, so in the future, we want to build a mobile-friendly application to provide our services more effectively and precisely.

#### **REFERENCE**

- [1] Richard Sudek. Angel investment criteria. *Journal of Small Business Strategy*, 2006.
- [2] Marija et al. Investment criteria set by venture capitalists. *Ekonomski vjesnik/econviews: Review of contemporary business, entrepreneurship and economic issues*, 2015.
- [3] Gry Agnete Alsos and Elisabet Ljunggren. The role of gender in entrepreneur– investor relationships: A signaling theory approach. Entrepreneurship Theory and Practice, 2017.Gry Agnete Alsos and Elisabet Ljunggren. The role of gender in entrepreneur–investor relationships: A signaling theory approach. *Entrepreneurship Theory and Practice*, 2017.
- [4] Spyros Xanthopoulos and Stelios Xinogalos. A comparative analysis of crossplatform development approaches for mobile applications. 2013James S Ang, Yingmei Cheng, and Chaopeng Wu. Trust, investment, and business contracting. *Journal of Financial and Quantitative Analysis*, 2015.
- [5] Mario I Blejer and Mohsin S Khan. Government policy and private investment in developing countries. *Staff Papers*, 2016.
- [6] Fabrice Herv´e, Elodie Manth´e, Aur´elie Sannajust, Armin Schwienbacher, et al. Investor motivations in investment-based crowdfunding. *Available at SSRN 2746398*, 2016.
- [7] Penprapa Ubonsan and Jongrak Hong-ngam. The examination of financial knowledgeacquiring behaviour of people in general to develop websites: A case study of imoney. in. th. *Review of Integrative Business and Economics Research*, 2019.
- [8] Supavich Fone Pengnate and Rathindra Sarathy. An experimental investigation of the influence of website emotional design features on trust in unfamiliar online vendors. *Computers in Human Behavior*, 2017.
- [9] GUST,available at <<https://gust.com/companies/nafisa-yeasmin-s-startup/dashboard.>> ,last accessed on December 10 at 10:00 am
- [10] Angel savailable at <<https://angel.co/. >>,,last accessed on December 10 at 10:00 am
- [11] Crunchbase,available at <<https://www.crunchbase.com/.>> ,last accessed on December 10 at 10:00 am
- [12] Prosper, available at <<https://www.prosper.com. >>, last accessed on December 10 at 10:00 am
- [13] Bettermart, available at <<https://www.betterment.com/. >>, last accessed on December 10 at 10:00 am

#### ©Daffodil International University 33

# Report on web based investment finding system

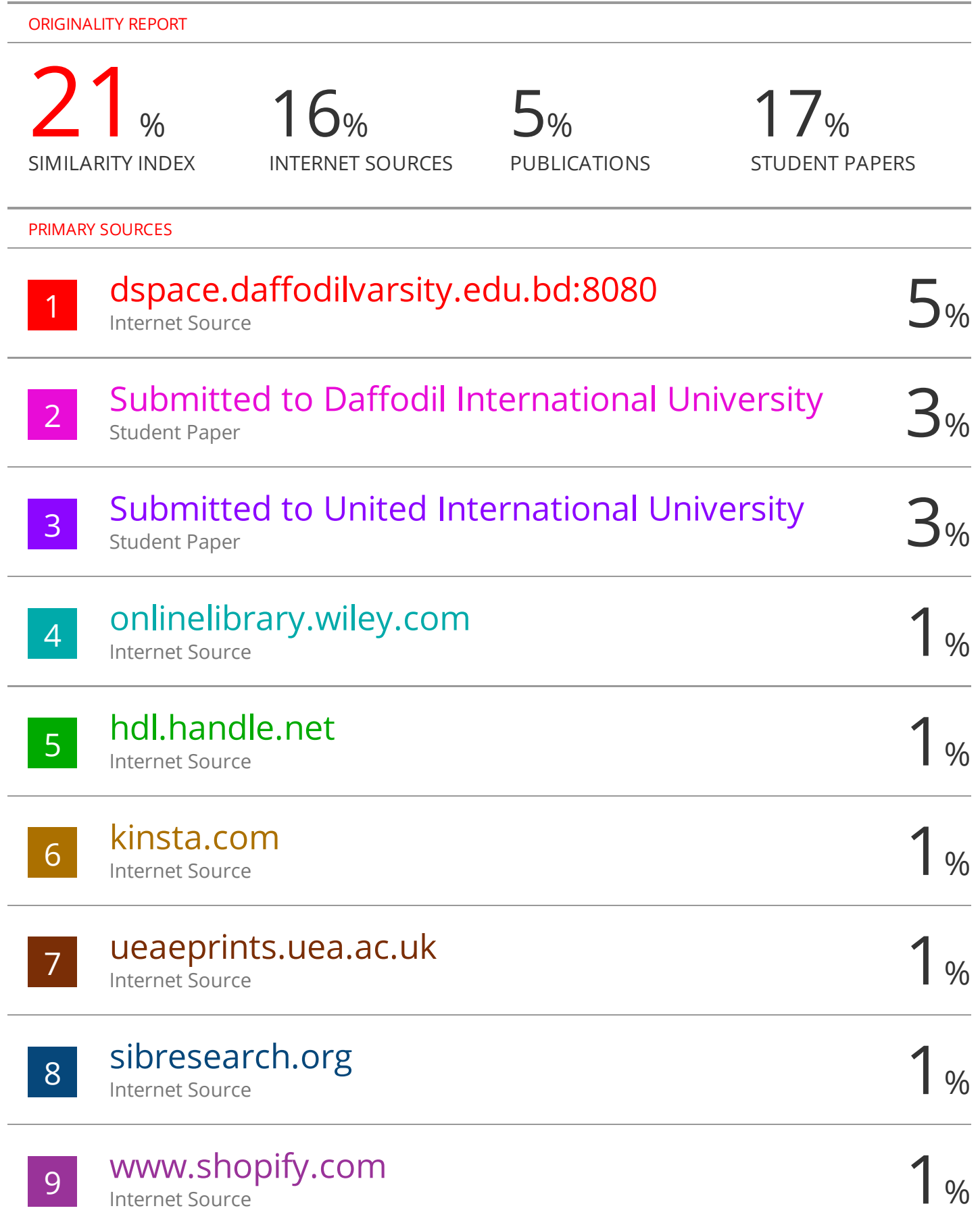

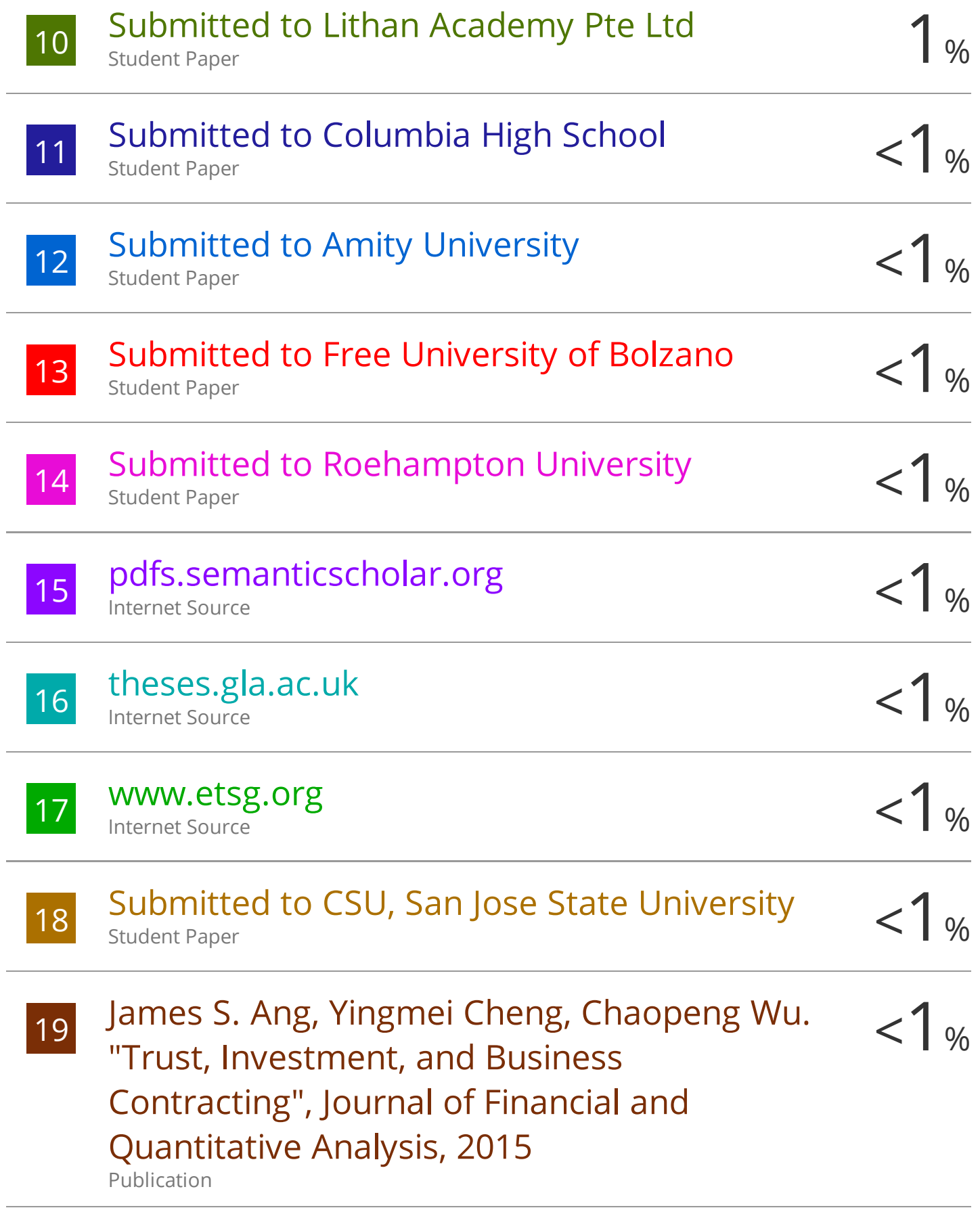

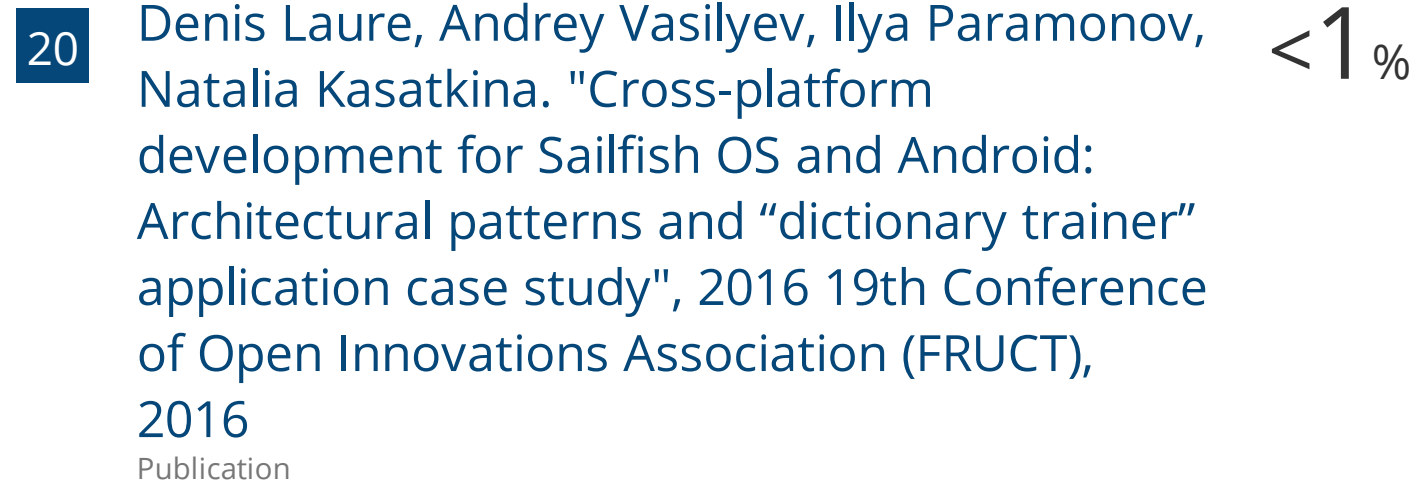

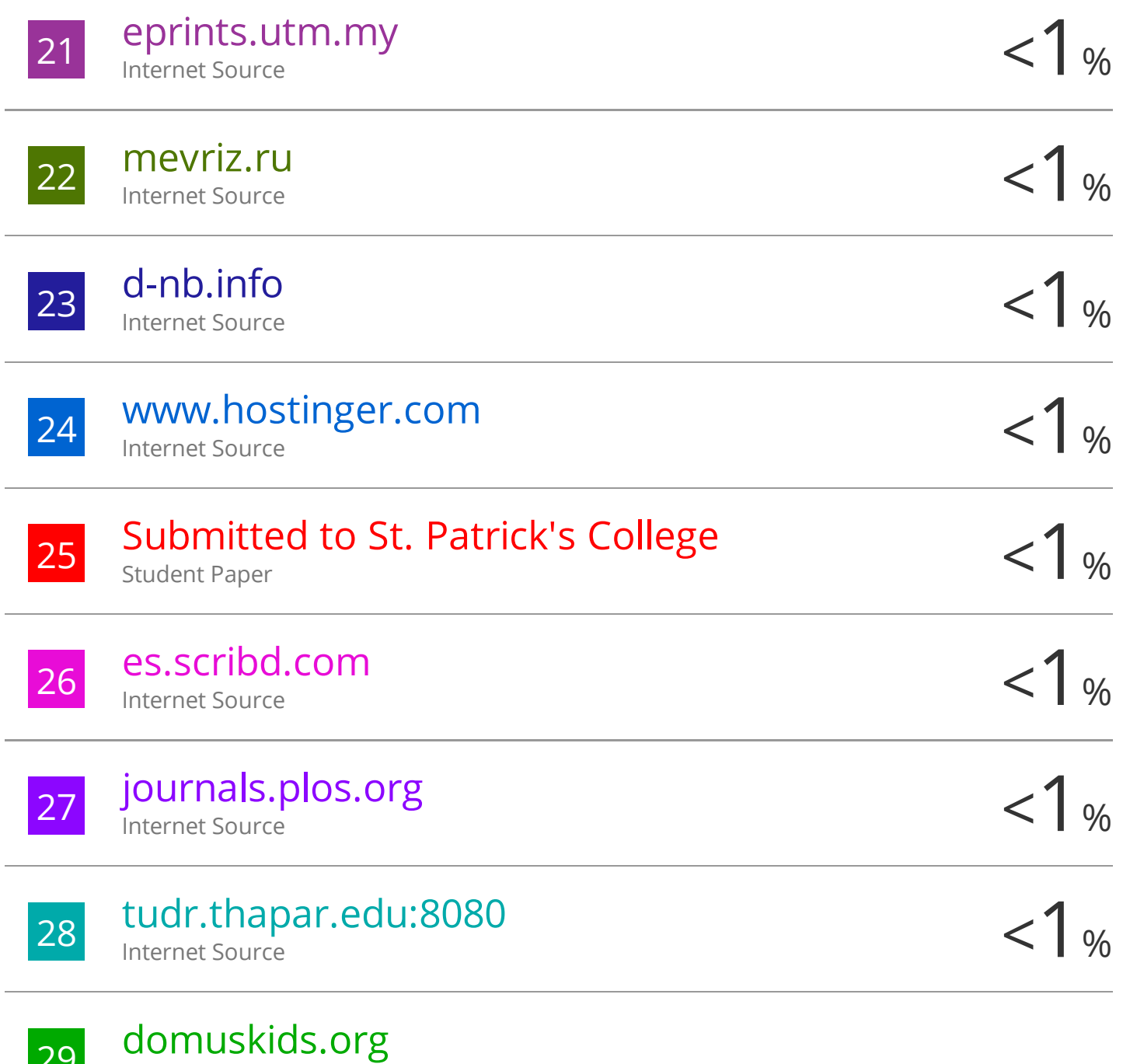

29

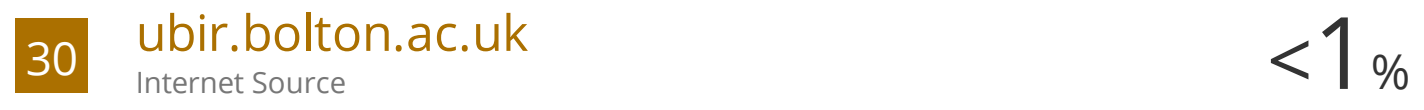

Exclude quotes Off Exclude bibliography Off

Exclude matches Off